# **Building Java Programs**

### Chapter 2 Lecture 3: Variables and the for Loop

### reading: 2.2 - 2.3

Copyright 2010 by Pearson Education

### First Computer Program

#### Charles Babbage

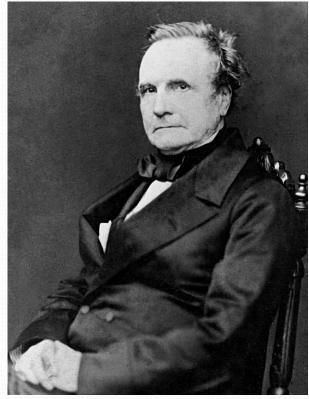

1791 – 1871

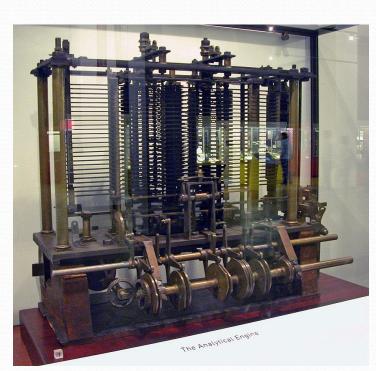

Ada Lovelace

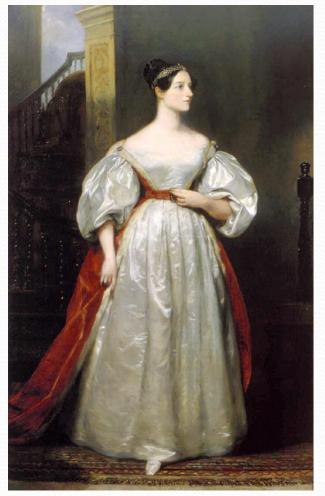

<sup>1815 – 1852</sup> 

Photo by <u>Bruno Barral</u> <u>License</u>

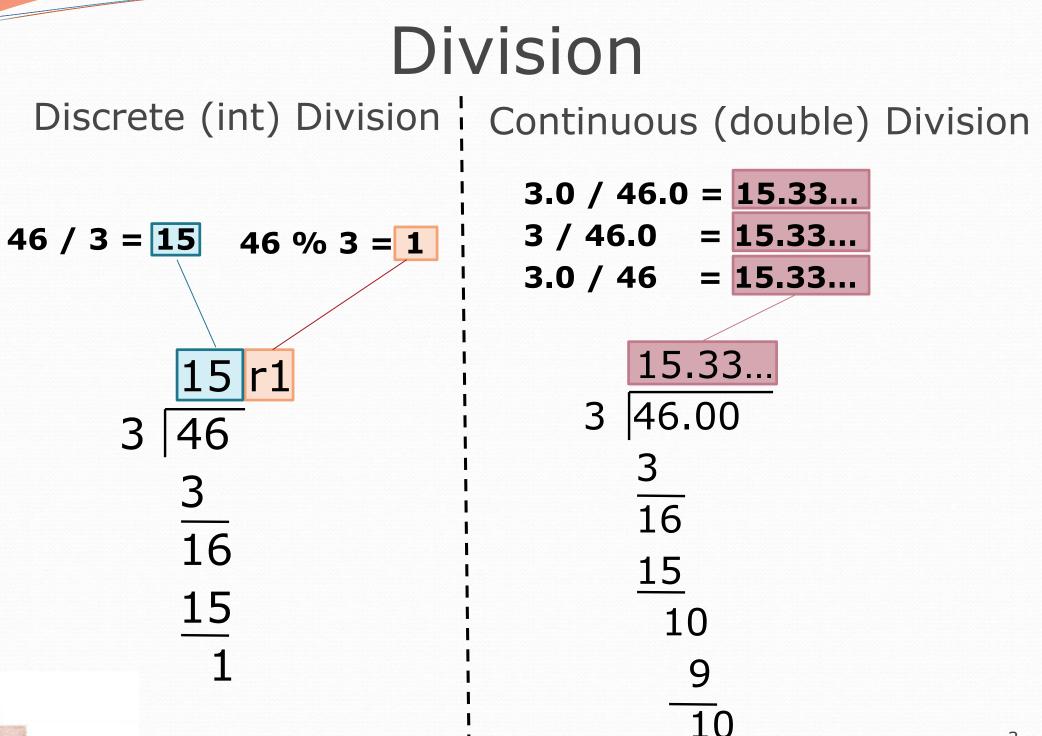

Copyright 2010 by Pearson Education

# Variables

### reading: 2.2

Copyright 2010 by Pearson Education

### Variables

- variable: A piece of the computer's memory that is given a name and type, and can store a value.
  - Like preset stations on a car stereo, or cell phone speed dial:

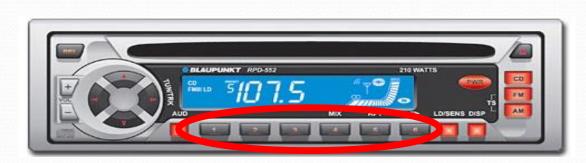

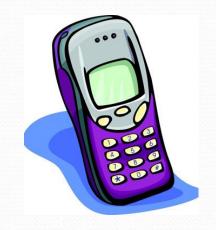

- Steps for using a variable:
  - *Declare* it state its name and type
  - Initialize it

• Use it

- store a value into it
- print it or use it as part of an expression

### Declaration

• **variable declaration**: Sets aside memory for storing a value.

- Variables must be declared before they can be used.
- Syntax:

#### type name;

- The name is an *identifier*.
- int zipcode;

• double myGPA;

| zipcode |  |
|---------|--|
|---------|--|

| myGPA |  |
|-------|--|
|-------|--|

Copyright 2010 by Pearson Education

## Assignment

assignment: Stores a value into a variable.

- The value can be an expression; the variable stores its result.
- Syntax:

name = expression;

int zipcode; zipcode = 90210;
double myGPA; myGPA = 1.0 + 2.25;
myGPA 3.25

# Using variables

Once given a value, a variable can be used in expressions:

int x; x = 3; System.out.println("x is " + x); // x is 3 System.out.println(5 \* x - 1); // 5 \* 3 - 1

• You can assign a value more than once:

int x; x = 3; System.out.println(x + " here"); // 3 here

x = 4 + 7;

System.out.println("now x is " + x); // now x is 11

11

Х

## Declaration/initialization

• A variable can be declared/initialized in one statement.

• Syntax:

type name = value;

• double myGPA = 
$$3.95;$$

myGPA 3.95

• int x = (11 % 3) + 12;

| X | 14 |
|---|----|
|---|----|

Copyright 2010 by Pearson Education

# Assignment and algebra

- Assignment uses = , but it is not an algebraic equation.
  - = means, "store the value at right in variable at left"
    - The right side expression is evaluated first, and then its result is stored in the variable at left.
- What happens here?

int x = 3; x = x + 2; // ???

| Х | 5 |
|---|---|
|   |   |

## Assignment and types

- A variable can only store a value of its own type.
  - int x = 2.5; // ERROR: incompatible types
- An int value can be stored in a double variable.
  - The value is converted into the equivalent real number.

| • do | ouble myGPA | = 4; | myGPA | 4.0 |
|------|-------------|------|-------|-----|
|------|-------------|------|-------|-----|

- double avg = **11 / 2;** 
  - Why does avg store 5.0 and not 5.5 ?

| avg | 5.0 |
|-----|-----|
|-----|-----|

## **Compiler errors**

- A variable can't be used until it is assigned a value.
  - int x;

System.out.println(x); // ERROR: x has no value

- You may not declare the same variable twice.
  - int x; int x; // ERROR: x already exists
  - int x = 3; int x = 5; // ERROR: x already exists
    - How can this code be fixed?

# Printing a variable's value

Use + to print a string and a variable's value on one line.

• double grade = (95.1 + 71.9 + 82.6) / 3.0; System.out.println("Your grade was " + grade);

int students = 11 + 17 + 4 + 19 + 14; System.out.println("There are " + students + " students in the course.");

#### • Output:

Your grade was 83.2 There are 65 students in the course.

## **Receipt question**

### Improve the receipt program using variables.

```
public class Receipt {
    public static void main(String[] args) {
        // Calculate total owed, assuming 8% tax / 15% tip
        System.out.println("Subtotal:");
        System.out.println(38 + 40 + 30);
        System.out.println("Tax:");
        System.out.println((38 + 40 + 30) * .08);
        System.out.println("Tip:");
        System.out.println((38 + 40 + 30) * .15);
        System.out.println("Total:");
        System.out.println(38 + 40 + 30 +
                            (38 + 40 + 30) * .15 +
                            (38 + 40 + 30) * .08);
```

### Receipt answer

```
public class Receipt {
    public static void main(String[] args) {
        // Calculate total owed, assuming 8% tax / 15% tip
        int subtotal = 38 + 40 + 30;
        double tax = subtotal * .08;
        double tip = subtotal * .15;
        double total = subtotal + tax + tip;

        System.out.println("Subtotal: " + subtotal);
        System.out.println("Tax: " + tax);
        System.out.println("Total: " + total);
    }
}
```

# For loops

### reading: 2.3

Copyright 2010 by Pearson Education

# Repetition with for loops

So far, repeating an action results in redundant code:

- makeBatter();
- bakeCookies();
- bakeCookies();
- bakeCookies();
- bakeCookies();
- bakeCookies();
- frostCookies();

#### Java's for loop statement performs a task many times.

### for loop syntax

for (initialization; test; update) {
 statement;
 statement;

statement;

. . .

}

- Perform initialization once.
- Repeat the following:
  - Check if the **test** is true. If not, stop.
  - Execute the statements.
  - Perform the update.

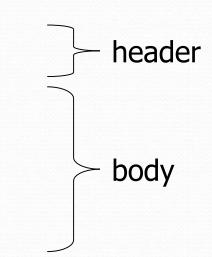

#### Example flow

- Initialization
  - Test
    - Body
    - Update
  - Test
    - Body
    - Update
  - Test
    - Exit For Loop

### Control structures

- Control structure: a programming construct that affects the flow of a program's execution
- Controlled code may include one or more statements
- The for loop is an example of a looping control structure

### Initialization

for (int i = 1; i <= 6; i++) {
 System.out.println("I am so smart");
}</pre>

### Tells Java what variable to use in the loop

- The variable is called a *loop counter* 
  - can use any name, not just i
  - can start at any value, not just 1
  - only valid in the loop
- Performed once as the loop begins

### Test

for (int i = 1; i <= 6; i++) {
 System.out.println("I am so smart");
}</pre>

- Tests the loop counter variable against a limit
  - Uses comparison operators:
    - < less than
    - <= less than or equal to
    - > greater than
    - >= greater than or equal to

### Increment and decrement

shortcuts to increase or decrease a variable's value by 1

| <u>Shorthand</u> | Equivalent longer version |  |  |
|------------------|---------------------------|--|--|
| variable++;      | variable = variable + 1;  |  |  |
| variable;        | variable = variable - 1;  |  |  |

int x = 2; x++; double gpa = 2.5;

// x = x + 1; // x now stores 3 // gpa = gpa - 1; // gpa now stores 1.5

Copyright 2010 by Pearson Education

gpa--;

## Modify-and-assign operators

### shortcuts to modify a variable's value

| <u>Shorthand</u> |    |        |  |
|------------------|----|--------|--|
| variable         | += | value; |  |
| variable         | -= | value; |  |
| variable         | *= | value; |  |
| variable         | /= | value; |  |
| variable         | %= | value; |  |
|                  |    |        |  |

x += 3; gpa -= 0.5; number \*= 2; Equivalent longer version
variable = variable + value;
variable = variable - value;
variable = variable \* value;
variable = variable / value;
variable = variable % value;

// x = x + 3; // gpa = gpa - 0.5; // number = number \* 2;

### Repetition over a range

System.out.println("1 squared = " + 1 \* 1); System.out.println("2 squared = " + 2 \* 2); System.out.println("3 squared = " + 3 \* 3); System.out.println("4 squared = " + 4 \* 4); System.out.println("5 squared = " + 5 \* 5); System.out.println("6 squared = " + 6 \* 6);

Intuition: "I want to print a line for each number from 1 to 6"

#### • The for loop does exactly that!

```
for (int i = 1; i <= 6; i++) {
    System.out.println(i + " squared = " + (i * i));
}</pre>
```

"For each integer i from 1 through 6, print ..."

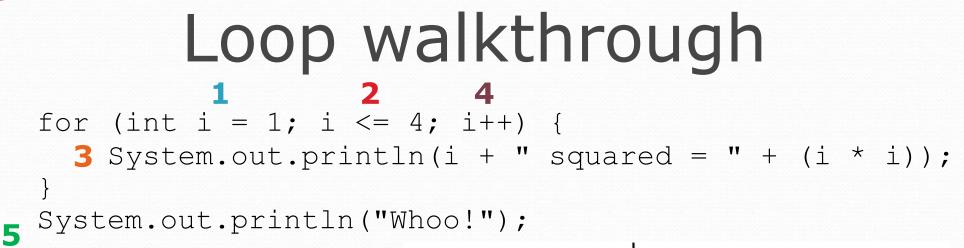

#### Output:

1 squared = 1 2 squared = 4 3 squared = 9 4 squared = 16 Whoo!

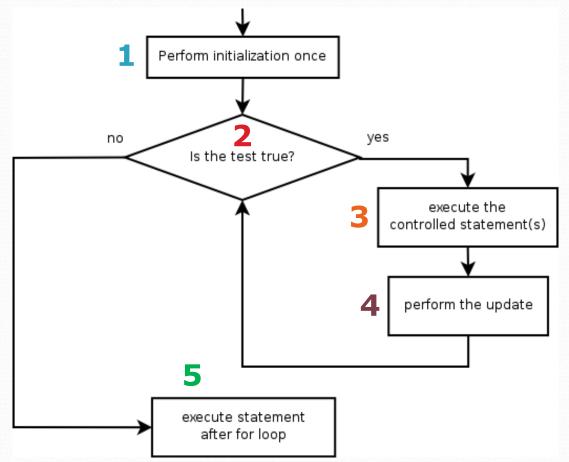

## Multi-line loop body

```
System.out.println("+----+");
for (int i = 1; i <= 3; i++) {
    System.out.println("\\ /");
    System.out.println("/ \\");
}</pre>
```

```
System.out.println("+---+");
```

```
• Output:
```

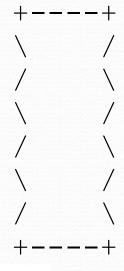

### Expressions for counter

int highTemp = 5; for (int i = -3; i <= highTemp / 2; i++) {
 System.out.println(i \* 1.8 + 32);
}</pre>

#### • Output:

- 26.6
- 28.4
- 30.2
- 32.0
- 33.8
- 35.6

Copyright 2010 by Pearson Education

### System.out.print

Prints without moving to a new line

allows you to print partial messages on the same line

```
int highestTemp = 5;
for (int i = -3; i <= highestTemp / 2; i++) {
    System.out.print((i * 1.8 + 32) + " ");
}</pre>
```

• Output:

26.6 28.4 30.2 32.0 33.8 35.6

Concatenate " " to separate the numbers

# Counting down

- The update can use -- to make the loop count down.
  - The **test** must say > instead of <

```
System.out.print("T-minus ");
for (int i = 10; i >= 1; i--) {
    System.out.print(i + ", ");
}
System.out.println("blastoff!");
System.out.println("The end.");
```

#### • Output:

T-minus 10, 9, 8, 7, 6, 5, 4, 3, 2, 1, blastoff! The end.

# Nested loops

### reading: 2.3

Copyright 2010 by Pearson Education

### Nested loops

• **nested loop**: A loop placed inside another loop.

```
for (int i = 1; i <= 5; i++) {
    for (int j = 1; j <= 10; j++) {
        System.out.print("*");
    }
    System.out.println(); // to end the line
}</pre>
```

#### • Output:

- \*\*\*\*\*\*\*\*
- \*\*\*\*\*\*\*
- \*\*\*\*\*\*\*
- \*\*\*\*\*\*\*\*
- \*\*\*\*\*\*\*\*

#### The outer loop repeats 5 times; the inner one 10 times.

"sets and reps" exercise analogy

### Nested for loop exercise

• What is the output of the following nested for loops?

```
for (int i = 1; i <= 5; i++) {
    for (int j = 1; j <= i; j++) {
        System.out.print("*");
    }
    System.out.println();
}</pre>
```

• Output:

| *     |  |
|-------|--|
| **    |  |
| * * * |  |
| ****  |  |
| ****  |  |

### Nested for loop exercise

• What is the output of the following nested for loops?

```
for (int i = 1; i <= 5; i++) {
    for (int j = 1; j <= i; j++) {
        System.out.print(i);
    }
    System.out.println();
}</pre>
```

• Output:

### Common errors

Both of the following sets of code produce infinite loops:

```
for (int i = 1; i <= 5; i++) {
    for (int j = 1; i <= 10; j++) {</pre>
        System.out.print("*");
    }
    System.out.println();
}
for (int i = 1; i <= 5; i++) {
    for (int j = 1; j <= 10; i++) {</pre>
        System.out.print("*");
    System.out.println();
```

# **Complex lines**

### • What nested for loops produce the following output?

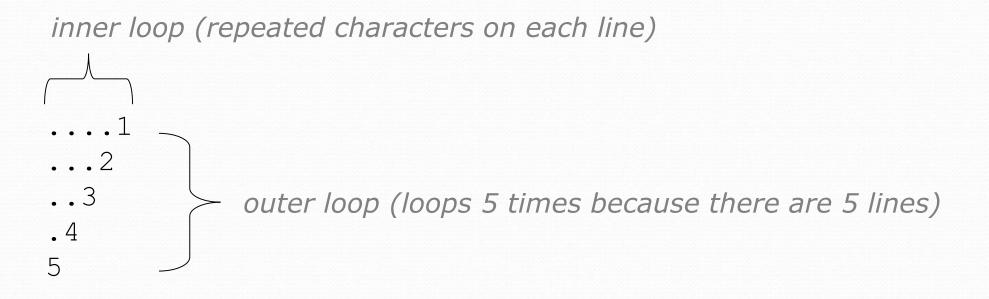

• We must build multiple complex lines of output using:

- an outer "vertical" loop for each of the lines
- inner "horizontal" loop(s) for the patterns within each line

### Outer and inner loop

• First write the outer loop, from 1 to the number of lines.

```
for (int line = 1; line <= 5; line++) {
    ....
}</pre>
```

Now look at the line contents. Each line has a pattern:
some dots (0 dots on the last line), then a number

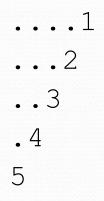

Observation: the number of dots is related to the line number.

# Mapping loops to numbers

```
for (int count = 1; count <= 5; count++) {
    System.out.print( .... );
}</pre>
```

• What statement in the body would cause the loop to print: 4 7 10 13 16

```
for (int count = 1; count <= 5; count++) {
    System.out.print(3 * count + 1 + " ");
}</pre>
```

### Loop tables

- What statement in the body would cause the loop to print:
  - 2 7 12 17 22

• To see patterns, make a table of count and the numbers.

- Each time count goes up by 1, the number should go up by 5.
- But count \* 5 is too great by 3, so we subtract 3.

| coun | number to | 5 *   | 5 * count - 3 |
|------|-----------|-------|---------------|
| t    | print     | count | 2             |
| 1    | 2         | 5     | - 7           |
| 2    | 7         | 10    | 12            |
| 3    | 12        | 15    |               |
| 4    | 17        | 20    | 17            |
| 5    | 22        | 25    | 22            |

Copyright 2010 by Pearson Education

# Loop tables question

What statement in the body would cause the loop to print:

17 13 9 5 1

- Let's create the loop table together.
  - Each time count goes up 1, the number printed should ...
  - But this multiple is off by a margin of ...

| coun | number to | -4 * count | -4 * count + 21 |
|------|-----------|------------|-----------------|
| t    | print     | -4         | 17              |
| 1    | 17        | -8         | 13              |
| 2    | 13        | -12        | g               |
| 3    | 9         | -16        | 5               |
| 4    | 5         |            | 5               |
| 5    | 1         | -20        | L               |

### Another view: Slopeintercept

 The next three slides present the mathematical basis for the loop tables. Feel free to skip it.

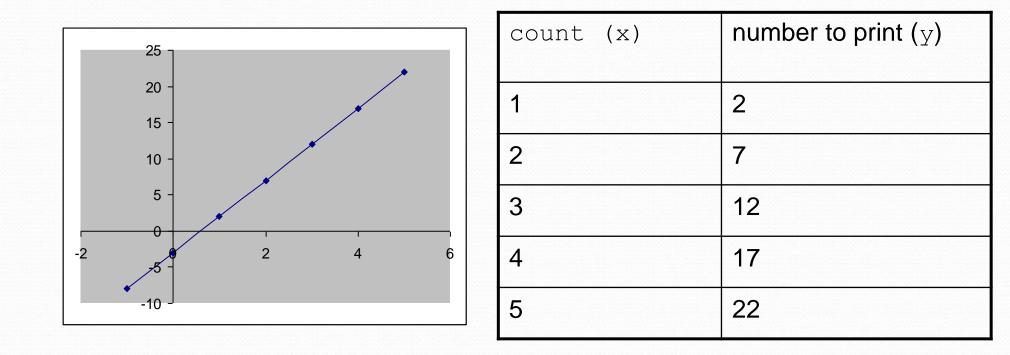

# intercept

Another view: SI

- *Caution*: This is algebra, not assignment!
- Recall: slope-intercept form (y = mx + b)

3

- Slope is defined as "rise over run" (i.e. rise / run). Since the "run" is always 1 (we increment along x by 1), we just need to look at the "rise". The rise is the difference between the y values. Thus, the slope (m) is the difference between y values; in this case, it is +5.
- To compute the y-intercept (b), plug in the value of y at x = 1 and solve for b. In this case, y = 2.

| У  | =   | m          | *   | Х | + | b |
|----|-----|------------|-----|---|---|---|
| 2  | =   | 5          | *   | 1 | + | b |
| Tł | ner | <b>ı</b> b | , = |   | 3 |   |

• So the equation is

$$y = m ^ x + b$$
  
 $y = 5 ^ x - 3$   
 $y = 5 ^ count -$ 

| count (x) | number to print ( $y$ ) |  |
|-----------|-------------------------|--|
| 1         | 2                       |  |
| 2         | 7                       |  |
| 3         | 12                      |  |
| 4         | 17                      |  |
| 5         | 22                      |  |

### Another view: Slop intercept

Algebraically, if we always take the value of y at x = 1, then we can solve for b as follows:

y = m \* x + b  $y_1 = m * 1 + b$   $y_1 = m + b$  $b = y_1 - m$ 

- In other words, to get the y-intercept, just subtract the slope from the first y value (b = 2 - 5 = -3)
  - This gets us the equation

y = m \* x + b y = 5 \* x - 3 y = 5 \* count - 3 (which is exactly the equation from the previous slides)

### Nested for loop exercise

Make a table to represent any patterns on each line.

| 1        | lin | # of | -1 * line | -1 * line + 5 |
|----------|-----|------|-----------|---------------|
|          | е   | dots | -1        | 4             |
| 3        | 1   | 4    | -2        | 3             |
| • 4<br>5 | 2   | 3    | -3        | 2             |
| J        | 3   | 2    | -4        | - 1           |
|          | 4   | 1    | -         | 1             |
|          | 5   | 0    | -5        | 0             |

To print a character multiple times, use a for loop.

### Nested for loop solution

#### • Answer:

```
for (int line = 1; line <= 5; line++) {
    for (int j = 1; j <= (-1 * line + 5); j++) {
        System.out.print(".");
    }
    System.out.println(line);
}</pre>
```

### • Output:

....1 ...2 ...3 .4 5

### Nested for loop exercise

• What is the output of the following nested for loops?

```
for (int line = 1; line <= 5; line++) {
    for (int j = 1; j <= (-1 * line + 5); j++) {
        System.out.print(".");
    }
    for (int k = 1; k <= line; k++) {
        System.out.print(line);
    }
    System.out.println();
}
• Answer:
....1</pre>
```

- ...22
- ..333
- .4444
- 55555

### Nested for loop exercise

### • Modify the previous code to produce this output:

- · · · 1 · · · 2 · · · 3 · ·
- .4...

```
• Answer:
```

}

```
for (int line = 1; line <= 5; line++) {
   for (int j = 1; j <= (-1 * line + 5); j++) {
      System.out.print(".");
   }
   System.out.print(line);
   for (int j = 1; j <= (line - 1); j++) {
      System.out.print(".");
   }
   System.out.println();</pre>
```